# NOIDA INSTITUTE OF ENGINEERING AND TECHNOLOGY, GREATER NOIDA, G.B. NAGAR (AN AUTONOMOUS INSTITUTE)

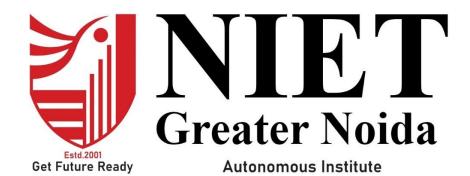

# Affiliated to

# DR. A.P.J. ABDUL KALAM TECHNICAL UNIVERSITY, UTTAR PRADESH, LUCKNOW

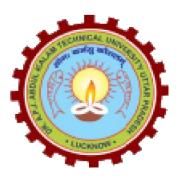

# **Evaluation Scheme & Syllabus**

For

Bachelor of Technology

Computer Science & Engineering (CSE)

**Fourth Year** 

(Effective from the Session: 2023-24)

# NOIDA INSTITUTE OF ENGINEERING & TECHNOLOGY, GREATER NOIDA (AN AUTONOMOUS INSTITUTE)

# Bachelor of Technology Computer Science and Engineering EVALUATION SCHEME

# **SEMESTER-VII**

| Sl. | Subject  | Subject Name                                                                                                    | P    | erio | ds    | Ev   | Evaluation Schemes |        | End<br>Semester |     | Total | Credit |    |
|-----|----------|----------------------------------------------------------------------------------------------------|------|------|-------|------|--------------------|--------|-----------------|-----|-------|--------|----|
| No. | Codes    | , and the second second | L    | T    | P     | CT   | TA                 | TOTAL  | PS              | TE  | PE    |        |    |
|     |          | WEEKS COM                                                                                                    | 1PUI | LSOF | RY II | NDUC | TION               | PROGRA | М               |     |       |        |    |
| 1   | ACSE0701 | Computer Vision                                                                                                    | 3    | 0    | 0     | 30   | 20                 | 50     |                 | 100 |       | 150    | 3  |
| 2   |          | Departmental Elective-V                                                                                                    | 3    | 0    | 0     | 30   | 20                 | 50     |                 | 100 |       | 150    | 3  |
| 3   |          | Open Elective-II                                                                                                    | 3    | 0    | 0     | 30   | 20                 | 50     |                 | 100 |       | 150    | 3  |
| 4   |          | Open Elective-III                                                                                                    | 3    | 0    | 0     | 30   | 20                 | 50     |                 | 100 |       | 150    | 3  |
| 5   | ACSE0751 | Computer Vision Lab                                                                                                    | 0    | 0    | 2     |      |                    |        | 25              |     | 25    | 50     | 1  |
| 6   | ACSE0759 | Internship Assessment-III                                                                                                    | 0    | 0    | 2     |      |                    |        | 50              |     |       | 50     | 1  |
|     |          | MOOCs for Hons. degree                                                                                                    |      |      |       |      |                    |        |                 |     |       |        |    |
|     |          | TOTAL                                                                                                    |      |      |       |      |                    |        |                 |     |       | 700    | 14 |

## List of MOOCs (Coursera) Based Recommended Courses for Fourth Year (Semester-VII ) B. Tech Students

| S. No.    | Subject Code               | Course Name                            | University / Industry Partner Name | No of Hours | Credits |
|-----------|----------------------------|----------------------------------------|------------------------------------|-------------|---------|
| 1 AMC0166 |                            | Introduction to Containers w/ Docker,  | IBM                                | 13 hours    | 1       |
| 1         | AIVICO100                  | Kubernetes & OpenShift                 |                                    |             |         |
| 2         | AMC0158                    | Developing AI Applications with Python | IBM                                | 10 hours    | 0.5     |
| 2         | AIVICO138                  | and Flask                              |                                    |             |         |
|           |                            | OR                                     |                                    |             |         |
| 1         | AMC0094                    | Reliable Google Cloud Infrastructure:  | Google Cloud                       | 8 hours     | 0.5     |
| 1         | AlviC0094                  | Design and Process                     | Google Cloud                       | o nours     | 0.5     |
| 2         | 2 AMC0150 Architecting wit | Architecting with Google Kubernetes    | Google Cloud                       | 8 hours     | 0.5     |
| 2         | AIVICO130                  | Engine: Foundations                    |                                    | o nours     | 0.5     |
|           |                            | OR                                     |                                    |             |         |
| 1         | AMC0165                    | Introduction to Computer Vision and    | IBM                                | 21 hours    | 1.5     |
| 1         | Aivico103                  | Image Processing                       | IDIVI                              | 21 HOUIS    | 1.5     |
| 2         | AMC0157                    | Deep Neural Networks with PyTorch      | IBM                                | 30 hours    | 2       |
| _         | 30207                      |                                        | .5                                 |             | -       |

## **PLEASE NOTE:-**

• Internship (3-4 weeks) shall be conducted during summer break after semester-VI and will be assessed during Semester-VII

# **Abbreviation Used: -**

| List of Dep               | List of Departmental Electives |                                              |                           |        |          |  |  |  |  |
|---------------------------|--------------------------------|----------------------------------------------|---------------------------|--------|----------|--|--|--|--|
| Departmental<br>Electives | Subject<br>Codes               | Subject Name                                 | Bucket Name               | Branch | Semester |  |  |  |  |
| Elective-V                | ACSE0712                       | RPA Implementation                           | CRM-RPA                   | CSE    | 7        |  |  |  |  |
| Elective-V                | ACSAI0712                      | Natural Language Processing                  | AI/ML                     | CSE    | 7        |  |  |  |  |
| Elective-V                | ACSE0713                       | Web Development using MERN Stack with DevOps | Full Stack<br>Development | CSE    | 7        |  |  |  |  |
| Elective-V                | ACSAI0713                      | Programming for Data Analytics               | Cloud<br>Computing        | CSE    | 7        |  |  |  |  |

# NOIDA INSTITUTE OF ENGINEERING & TECHNOLOGY, GREATER NOIDA (AN AUTONOMOUS INSTITUTE)

# Bachelor of Technology Computer Science and Engineering EVALUATION SCHEME

# **SEMESTER-VIII**

| Sl.     | Subject               | C.I. AN                                      | F | Perio | ds | E  | valua | tion Scher | nes | End<br>Semester |     | Semester |        |
|---------|-----------------------|----------------------------------------------|---|-------|----|----|-------|------------|-----|-----------------|-----|----------|--------|
| No<br>· | Codes                 | Subject Name                                 | L | T     | P  | СТ | TA    | TOTAL      | PS  | TE              | PE  | Total    | Credit |
| 1       |                       | Open Elective-IV                             | 2 | 0     | 0  | 30 | 20    | 50         |     | 100             |     | 150      | 2      |
| 2       | ACSE0859/<br>ACSE0858 | Capstone<br>Project/Industrial<br>Internship | 0 | 0     | 20 |    |       |            | 200 |                 | 300 | 500      | 10     |
| 3       |                       | MOOCs (For B.Tech.<br>Hons. Degree)          |   |       |    |    |       |            |     |                 |     |          |        |
|         |                       | TOTAL                                        |   |       |    |    |       |            |     |                 |     | 650      | 12     |

# List of MOOCs (Coursera) Based Recommended Courses for Fourth Year (Semester-VIII ) B. Tech Students

| S.No. | Subject<br>Code | Course Name                                                      | University/Industry Partner Name | No. of<br>Hours | Credit |
|-------|-----------------|------------------------------------------------------------------|----------------------------------|-----------------|--------|
| 1     | AMC0178         | Application Development using Microservices and<br>Serverless    | IBM                              | 14 hours        | 1      |
| 2     | AMC0184         | Developing Applications with SQL, Databases, and Django          | IBM                              | 14 hours        | 1      |
| 3     | AMC0188         | Google Cloud Big data and Machine Learning Fundamental           | Google Cloud                     | 10 hours        | 0.5    |
| 4     | AMC0195         | Preparing for the Google Cloud Professional Cloud Architect Exam | Google Cloud                     | 10 hours        | 0.5    |
| 5     | AMC0181         | Building Deep learning Models with TensorFlow                    | IBM                              | 7 hours         | 0.5    |
| 6     | AMC0177         | Al Capstone Project with Deep Learning                           | IBM                              | 15 hours        | 1      |
| 7     | AMC0236         | Programming Fundamentals Using Python Part-2                     | Infosys Springboard              | 40h 13m         | 3      |
| 8     | AMC0237         | Data Structures and Algorithms using Python - Part 2             | Infosys Springboard              | 37h 41m         | 3      |

## **Abbreviation Used: -**

L: Lecture, T: Tutorial, P: Practical, CT: Class Test, TA: Teacher Assessment, PS: Practical Sessional, TE: Theory End Semester Exam., PE: Practical End Semester Exam.

# NOIDA INSTITUTE OF ENGINEERING & TECHNOLOGY, GREATER NOIDA (AN AUTONOMOUS INSTITUTE)

# Bachelor of Technology Computer Science and Engineering

# **AICTE Guidelines in Model Curriculum:**

A student will be eligible to get Under Graduate degree with Honours only, if he/she completes the additional MOOCs courses such as Coursera certifications, or any other online courses recommended by the Institute (Equivalent to 20 credits). During Complete B.Tech. Program Guidelines for credit calculations are as follows.

| 1. | For 6 to 12 Hours | =0.5 Credit |
|----|-------------------|-------------|
| 2. | For 13 to 18      | =1 Credit   |
| 3. | For 19 to 24      | =1.5 Credit |
| 4. | For 25 to 30      | =2 Credit   |
| 5. | For 31 to 35      | =2.5 Credit |
| 6. | For 36 to 41      | =3 Credit   |
| 7. | For 42 to 47      | =3.5 Credit |
| 8. | For 48 and above  | =4 Credit   |

For registration to MOOCs Courses, the students shall follow Coursera registration details as per the assigned login and password by the Institute these courses may be cleared during the B. Tech degree program (as per the list provided). After successful completion of these MOOCs courses, the students shall provide their successful completion status/certificates to the Controller of Examination (COE) of the Institute through their coordinators/Mentors only.

The students shall be awarded Honours Degree as per following criterion.

- i. If he / she secures 7.50 as above CGPA.
- ii. Passed each subject of that degree program in the single attempt without any grace.
- iii. Successful completion of MOOCs based 20 credits.

|                                          | B.TECH FOURTH YEAD                                                                                                    | R                                                                                           |         |
|------------------------------------------|----------------------------------------------------------------------------------------------------|---------------------------------------------------------------------------------------------|---------|
| Subject                                  | Code: ACSE0701                                                                                                    | LTP<br>300                                                                                  |         |
| Subject Name: Computer Vision  Credits 3 |                                                                                                    |                                                                                             |         |
| continuo                                 | <b>Objective:</b> To learn about key features of Computer Vius improvement in the accuracy and outcomes of various on alysis results.                                                                                                    |                                                                                             |         |
| Pre- red<br>Libraries                    | quisites: Basic Knowledge of programming language Py                                                                                                    | rthon/ Advanced Python fea                                                                  | tures/  |
|                                          | Course Contents/Syllabus                                                                                                    | S                                                                                           |         |
| Unit-1                                   | Introduction to Computer Vision Computer Vision, Research and Applications (Self-Drivin Augmented & Mixed Reality, Healthcare). Most popular Images, Object Detection, Observation of Moving Objects on Their Contents, Computer Vision Tasks Classification, Segmentation. Convolutional Neural Networks, Evolution Image, Recent CNN.                                                                                                    | examples Categorization of<br>s, Retrieval of Images Based<br>s, Object Detection, Instance | 8 Hours |
| Unit-2                                   | Architectures Representation of a Three-Dimensional Moving Scene. Collayers and Padding. Transfer learning and pre-trained model Architectures Design: LeNet-5, AlexNet, VGGNet, GoogL Mobile Net, RNN Introduction.                                                                                                    | ls Architectures.                                                                           | 8 Hours |
| Unit-3                                   | Segmentation Popular Image Segmentation Architectures, FCN Architectures FCN Architectures FCN Archite | rations in Image Processing,<br>I Image Segmentation using<br>ges, Quality Analysis, Visual | 8 Hours |
| Unit-4                                   | Object Detection Object Detection and Sliding Windows, R-CNN, Fast R-CN Vision and Geometry, Digital Watermarking. Object Detec ,Instance Recognition, Category Recognition. Objects, Scen Classification.                                                                                                    | tion, Face Recognition                                                                      | 8 Hours |
| Unit-5                                   | Visualization and Generative Models Benefits of Interpretability, Fashion MNIST, Class Activation GradCAM, ZFNet. Introduction about Deep Generative Money Networks Combination VAE and GAN's, other VAE and Models. GAN Improvements, Deep Generative Models ac Generative Models Image and Video Applications.                                                                                                    | dels, Generative Adversarial de GAN's Deep Generative                                       | 8 Hours |
| Course (                                 | Outcomes –                                                                                                    |                                                                                             |         |
| CO1                                      | Analyse knowledge of deep architectures used for solve Pattern Association tasks.                                                                                                    | ing various Vision and                                                                      | K4      |
| CO2                                      | Design appropriate learning rules for each of the archit learn about different factors of back propagation.                                                                                                    | ectures of perceptron and                                                                   | К3      |

| CO3 | Deploy training algorithm for pattern association with the help of memory network. | K5        |
|-----|------------------------------------------------------------------------------------|-----------|
| CO4 | Design and deploy the models of deep learning with the help of use cases.          | K5        |
| CO5 | Understand, Analyse different theories of deep learning using neural networks.     | <b>K4</b> |

# **Text Books:**

- 1. "Introductory Techniques for 3D Computer Vision", Edition 2009
- 2. Szelisk Richard, "Computer Vision: Algorithms and Applications", 2022, The University of Washington Edition, 2022
- 3. Forsyth D. and Ponce J., "Computer Vision A Modern Approach", Prentice Hall,, Edition 2015
- 4. Trucco E. and Verri A., "Introductory Techniques for 3D Computer Vision", Prentice Hall.
- 5. Davies E. R., "Computer & Machine Vision", Academic Press 4th Edition 2012
- 6. Simon J. D. Prince, "Computer Vision: Models, Learning, and Inference", Cambridge University Press Edition, 2012

# **Reference Books:**

- 1. Forsyth D. and Ponce J., "Computer Vision: A Modern Approach", Prentice Hall, 2<sup>nd</sup> Edition, 2015
- 2. "Prince, Simon J.D. "Computer Vision: Models, Learning, And Inference". Cambridge University Press, 1st Edition, 2012.
- 3. Ballard D. H., Brown C. M., "Computer Vision", Prentice-Hall, 2008.
- 4. Craig Alan B., "Understanding Augmented Reality, Concepts and Applications", Morgan Kaufmann, Edition 2013
- 5. Richard Szeliski, "Computer Vision: Algorithms and Applications (CVAA)", Springer Edition, 2022

# Links: NPTEL/You Tube/Web Link

https://nptel.ac.in/courses/106/105/106105216/2023

https://onlinecourses.nptel.ac.in/noc23\_ee78/preview/

https://nptel.ac.in/courses/106/106/106106224/

https://nptel.ac.in/courses/108103174

https://nptel.ac.in/courses/106/106/106106224/2023

https://onlinecourses.nptel.ac.in/

| B.TECH FOURTH YEAR                 |         |  |  |  |
|------------------------------------|---------|--|--|--|
| Subject Code: ACSE0751             | L T P   |  |  |  |
| Subject Couct Hoszover             | 0 0 2   |  |  |  |
| Subject Names Computer Vision I ab | Credits |  |  |  |
| Subject Name: Computer Vision Lab  | 1       |  |  |  |

**Course Objective:** Through practical programming exercises, students will deepen their understanding CNN, Segmentation, Image Compression based models. They will be exposed to various practical considerations, using autoencoders. Study of various advanced topics which are crucial for making deep learning systems perform well in practice.

**Course outcome:** After completion of this practical, students will be able to:

| CO 1 | Implement a various convolutional neural network and understand its architecture.                                             | K3 |
|------|----------------------------------------------------------------------------------------------------|----|
| CO 2 | Apply image Modelling acquisition, Segmentation and develop a programming model to implement an Image morphological features. | К3 |
| CO 3 | Understand Visualization of various models and Deep GAN Networks.                                                             | K2 |

# **List of Practical**

| Lab | Program Logic Building                                                                                                    | CO      |
|-----|----------------------------------------------------------------------------------------------------|---------|
| No. |                                                                                                    | Mapping |
| 1   | Building a simple convolutional neural network for spam classification.                                                                             | CO1     |
| 2   | Building a simple convolutional neural network for image classification.                                                                            | CO1     |
| 3   | Implementing different types of pooling layers and comparing their effects on network performance.                                                  | CO2     |
| 4   | Training a CNN model on a large-scale image classification dataset using cloud-based GPU acceleration.                                              | CO1     |
| 5   | Building a simple convolutional neural network for Cats-v-dogs classification.                                                                      | CO1     |
| 6   | Fine-tuning a pre-trained CNN for a specific image recognition task.                                                                                | CO1     |
| 7   | Building a simple convolutional neural network for transfer learning using finetuning.                                                              | CO1     |
| 8   | Building a simple convolutional neural network for transfer learning using feature extraction.                                                      | CO1     |
| 9   | Building a CNN model for object detection using a pre-trained architecture like YOLO.                                                               | CO1     |
| 10  | Exploring different activation functions and comparing their effects on network performance.                                                        | CO1     |
| 11  | Write a program to Build an Artificial Neural Network by implementing the back propagation algorithm and test the same using appropriate data sets. | CO1     |
| 12  | Implement a program for Basic image Operations.                                                                                                    | CO2     |
| 13  | Implement a program for image enhancement.                                                                                                    | CO2     |
| 14  | Implement a program for image compression.                                                                                                    | CO2     |

| 15 | Implement a program for color image processing                                   | CO2 |
|----|----------------------------------------------------------------------------------|-----|
| 16 | Implement a program for image segmentation                                       | CO2 |
| 17 | Design a program for image morphology                                            | CO2 |
| 18 | Implementing De-noising auto encoder.                                            | CO2 |
| 19 | Implementing Deep auto encoder.                                                  | CO2 |
| 20 | Implementing convolutional auto encoder.                                         | CO2 |
| 21 | Implementing feature extraction for classification using auto encoder.           | CO3 |
| 22 | Implementing feature extraction for regression using auto encoder.               | CO3 |
| 27 | Perform scaling, rotation and shifting operations on an image using OpenCV()     | CO3 |
| 28 | Perform image reflection on an image using OpenCV().                             | CO3 |
| 23 | Implementing a basic Variational Autoencoder (VAE) for image generation          | CO3 |
| 24 | Training a Generative Adversarial Network (GAN) to generate synthetic images.    | CO3 |
| 25 | Implement and apply using Image Restoration.                                     | CO3 |
| 26 | Implement and apply using Edge detection                                         | CO3 |
| 29 | Perform Image shearing on an image using OpenCV().                               | CO3 |
| 30 | Write a function for all the geometric transformations and apply it to any image | CO3 |

# Links:

| https://nptel.ac.in/courses/106/105/106105216/ 2023   |
|-------------------------------------------------------|
| https://onlinecourses.nptel.ac.in/noc23_ee78/preview/ |
| https://nptel.ac.in/courses/106/106/106106224/2023    |
| https://nptel.ac.in/courses/108103174/                |
| https://nptel.ac.in/courses/106/106/106106224/ 2023   |
| https://onlinecourses.nptel.ac.in/                    |

| B.TECH FOURTH YEAR               |                |
|----------------------------------|----------------|
| Subject Code: ACSE0712           | L T P<br>3 0 0 |
| Subject Name: RPA Implementation | Credits 3      |

**Course Objective:** This course is designed to give a thorough understanding and practical skills in developing and deploying software robots for Robotic Process Automation (RPA).

**Pre- requisites:** Basic Knowledge of C Programming **Course Contents/Syllabus** Introduction to Data Manipulation, Scalar variables, Data Manipulation: 8 Hours collections and Tables, Text Manipulation, Data Manipulation, Gathering and Assembling Data Unit-1 Recording and Advanced UI Interaction; Recording Introduction, Basic and Desktop Recording, Web Recording, Input/output Methods, Screen Scraping, Data Scraping, Scraping advanced techniques Selectors: Selectors, Defining and Assessing Selectors, Customization, Debugging, Dynamic Selectors, Partial Selectors, RPA Challenge, Image, Text & 8 Hours Unit-2 Advanced Citrix Automation, Introduction to Image & Text Automation, Imagebased automation, Keyboard based automation, Information Retrieval, Advanced Citrix Automation challenges, Best Practices using tab for Images Starting Apps Data Tables and Automation: Excel Data Tables & PDF, Data Tables in RPA, Excel and Data Table Basics Data Manipulation in Excel, Extracting Data from 8 Hours Unit-3 PDF, extracting a single piece of data, Anchors, Using anchors in PDF Email Automation: Email Automation, Incoming Email automation, Sending **Email automation** Debugging and Exception Handling: Debugging Tools, Strategies for solving 8 Hours issues, Catching errors. Unit-4 Orchestrator: Tenants, Authentication, Users, Roles, Robots, Environments, Oueues & Transactions, Schedules Robotic Framework: Re-Framework template, Re-Framework template works, 8 Hours Unit-5 Use Re-Framework to automate your own processes. .NET Classes and Objects **Course Outcomes: CO1** Apply the concepts and methods for data manipulation. K3 CO<sub>2</sub> K2 Learn basic implementation of Selectors. Implement the knowledge of RPA tools, and functions in various industries K4 CO<sub>3</sub> Gain expertise in Desktop, Web & Citrix Automation and use RE-Framework to K2 **CO4** build a structured business automation process. Develop a real-world workflow automation project and will be able to debug a K5

# Textbooks:

workflow.

**CO5** 

1. Jain Vaibhay, "Crisper Learning: For UiPath", Latest Edition, Independently Published, 2018.

2. Tripathi Alok Mani, "Learning Robotics Process Automation", Latest Edition, Packt Publishing ltd, Birmingham. March 2018

# **Reference Books/E-Books:**

- 1. Wibbenmeyer Kelly, "The Simple Implementation Guide to Robotic Process Automation (RPA)", Latest Edition, iUniverse Press, 2018.
- 2. https://www.uipath.com/hubfs/ebook-its-time-to-automate.pdf

# Links: NPTEL/You Tube/Web Link

https://www.youtube.com/watch?v=6QoCG6YIPVo&list=PL41Y-

9S9wmyJarNN2KnB4XudpT1yE1kVd

https://www.youtube.com/watch?v=YOHFgrOvPTM&list=PL41Y-

9S9wmyLvF6Ou0oPhg6MrFWSw7sn4

https://www.youtube.com/watch?v=QMBuyLMjOhM&list=PL41Y-

9S9wmyIYX6kciM8DboVYymsv2y6K

https://www.youtube.com/watch?v=KE9raKNTkfI&list=PL41Y-9S9wmyLeXL1DY9j-

XepNb vg9N8t

https://www.youtube.com/watch?v=2rjr8QhD9oc&list=PL41Y-9S9wmyJi2zmWY77yPZrdVI7ab3Ja,

|         | B. TECH FOURTH YEAR                                                                                                    |                                             |             |
|---------|----------------------------------------------------------------------------------------------------|---------------------------------------------|-------------|
| Subjec  | t Code: ACSAI0712                                                                                                    | LTP<br>300                                  |             |
| Course  | Course Title: Natural Language Processing  Credits 3                                                                                                    |                                             |             |
|         | <b>objective:</b> The course aims to provide an understanding of es in NLP. The focus is on providing application-based knowless.                                                                                                    |                                             | epts and    |
| Pre-rec | <b>quisites:</b> Programming Skills, Data Structures, Algorithms,                                                                                                    | Probability and Statisti                    | cs, Machine |
|         | Course Contents / Syllabus                                                                                                    |                                             |             |
| Unit-1  | Overview of Natural Language Processing Definition, Applications and emerging trends in NLP, Challe NLP tasks using NLTK: Tokenization, stemming, lemmatize removal, POS tagging, Parsing, Named Entity Recognition, resolution.                                                                                                    | ation, stop-word                            | 8 Hours     |
| Unit-2  | Regular Expressions Data Preprocessing: Convert to lower case, handle email-ic emojis, repeat characters, normalization of data (contraction Vocabulary, corpora, and linguistic resources, Lin Morphology, syntax, semantics and pragmatics, Languag Bigram, N-grams.                                                                                                    | s, standardize) etc.  nguistic foundations: | 8 Hours     |
| Unit-3  | Text Analysis and Similarity Text Vectorization: Bag-of-Words model and vector space m Term Frequency, TF-IDF Textual Similarity: Cosine similarity, Word Mover's distance Word2Vec, GloVe.                                                                                                    |                                             | 8 Hours     |
| Unit-4  | Text Classification & NLP Applications  Text classification: Implement of applications of NLP using Sentiment Analysis, Topic modelling, Spam detection.  High Level NLP applications: Machine translation: Rule approaches, Text summarization Dialog systems, conversed to the converse of the converse of t | -based and statistical                      | 8 Hours     |
| Unit-5  | Advanced NLP Techniques Sequential data, Introduction to sequence models - RNN and Mechanism, Transformer, Transformer-based models: BER' Introduction to Hugging Face Transformers, Case studies.                                                                                                    | *                                           | 8 Hours     |
| Course  | outcome: After completion of this course students will be able                                                                                                    | e to:                                       |             |
| CO 1    | Discuss the emerging trends and challenges in NLP and petasks using some NLP library.                                                                                                    | erform the basic NLP                        | K2          |
| CO 2    | Apply regular expressions for data cleaning and underst concepts and theories underlying NLP.                                                                                                    | tand the fundamental                        | К3          |
| CO 3    | Extract features and find similarity in text data.                                                                                                    |                                             | К3          |
|         |                                                                                                    |                                             |             |

| CO4  | Implement NLP techniques to design real-world NLP applications                 | К3 |
|------|--------------------------------------------------------------------------------|----|
| CO 5 | Apply advanced techniques like sequential modelling and attention mechanism to | K4 |
|      | develop NLP applications                                                       |    |

# **Textbooks:**

- 1. Daniel Jurafsky, James H. Martin, "Speech and Language Processing", Second Edition, Pearson Education, 2009 ISBN 0131873210.
- 2. James Allen, Natural Language Understanding, 2nd edition, 1995 Pearson Education ISBN 13: 9780805303346.
- 3. Akshar Bharti, Vineet Chaitanya and Rajeev Sangal, NLP: A Paninian Perspective,1st edition1995, Prentice ISSBN 9788120309210

## **Reference Books:**

- 1. Christopher D. Manning and Hinrich Schutze, "Foundations of Statistical Natural Language Processing", MIT Press, 1999 Second Edition, ISBN No. 0-262-13360-l.
- 2. T. Winograd, Language as a Cognitive Process, 1st edition, 1983 Addison- Wesley ISBN 020108-571-
- 3. L.M. Ivansca, S. C. Shapiro, Natural Language Processing and Knowledge Representation, 2nd edition, 2000 AAAI Press ISBN-13: 978-0262590211

## Links:

https://realpython.com/nltk-nlp-python/

https://www.coursera.org/lecture/python-text-mining/basic-nlp-tasks-with-nltk-KD8uN

https://www.coursera.org/lecture/nlp-sequence-models/learning-word-embeddings-APM5s

https://www.coursera.org/projects/regular-expressions-in-python

https://www.coursera.org/learn/python-text-mining/lecture/sVe8B/regular-expressions

| B. TECH B.TECH FOURTH YEAR                                 |                |
|------------------------------------------------------------|----------------|
| Subject Code: ACSE0713                                     | L T P<br>3 0 0 |
| Subject Name: Web Development using MERN Stack with DevOps | Credits 3      |

**Course Objective:** This course focuses on how to design and build static as well as dynamic web pages and interactive web applications. Students can understand how to put them together to create a MERN stack application.

| pages and interactive web applications. Students can understand how to put them together to create a MERN stack application. |                                                                                                    |         |  |
|----------------------------------------------------------------------------------------------------|----------------------------------------------------------------------------------------------------|---------|--|
| Pre- re                                                                                                    | Pre- requisites: Student should have the knowledge of HTML, CSS and ES6                                                                                                    |         |  |
|                                                                                                    | Course Contents/Syllabus                                                                                                    |         |  |
| Unit-1                                                                                                    | Introduction to React JS: Overview of frameworks, NPM commands, React App, Project Directory Structure, React Component Basic, Understanding JSX, Props and State, Stateless and Stateful Components, Component life cycle, Hooks, react-router vs react-router-dom,                                                                                           | 8 Hours |  |
| Unit-2                                                                                                    | Connecting React with mongodB: Google Material UI, AppBar, Material UI's Toolbar, NavBar, Material UI Buttons, SQL and Complex Transactions, Dynamic Schema, create Index (), get Indexes () & drop Index (), Replication, Statement-based vs. Binary Replication, Auto-Sharding and Integrated Caching, Load balancing, Aggregation, scalability.             | 8 Hours |  |
| Unit-3                                                                                                    | Node js & Express Framework: Introduction, Environment Setup, serving static resources, template engine with vash and jade, Connecting Node.js to Database, Mongoose Module, Creating Rest APIs, Express Framework, MVC Pattern, Routing, Cookies and Sessions, HTTP Interaction, User Authentication                                                          | 8 Hours |  |
| Unit-4                                                                                                    | Evolution of DevOps:  DevOps Principles, DevOps Lifecycle, DevOps Tools, and Benefits of DevOps, SDLC (Software Development Life Cycle) models, Lean, ITIL and Agile Methodology, Agile vs DevOps, Process flow of Scrum Methodologies, Project planning, scrum testing, sprint Planning and Release management, Continuous Integration and Delivery pipeline. | 8 Hours |  |
| Unit-5                                                                                                    | CI/CD concepts (GitHub, Jenkins, Sonar): GitHub, Introduction to Git, Version control system, Jenkins Introduction, Creating Job in Jenkins, adding plugin in Jenkins, Creating Job with Maven & Git, Integration of Sonar, Dockers, Containers Image: Run, pull, push containers, Container lifecycle, Introduction to Kubernetes.                            | 8 Hours |  |
| Course Outcomes –                                                                                                    |                                                                                                    |         |  |
| CO1                                                                                                    | Apply the knowledge of ES6 that are vital to implement react application over the web.                                                                                                    | К3      |  |

| CO2 | Implement and understand the impact of web designing by database connectivity with Mongodb.                                                    | К3 |
|-----|----------------------------------------------------------------------------------------------------|----|
| CO3 | Explain, analyze and apply the role of server-side scripting language like Nodejs and Express js framework                                     | K4 |
| CO4 | Identify the benefits of DevOps over other software development processes to Gain insights into the DevOps environment.                        | K2 |
| CO5 | Demonstrate popular open-source tools with features and associated terminology used to perform Continuous Integration and Continuous Delivery. | К3 |

# **Textbooks:**

- 1. Kirupa Chinnathambi, "Learning React", 2<sup>nd</sup> Edition 2016, Addison Wesley Publication.
- 2. Mohan Mehul, "Advanced Web Development with React", 2<sup>nd</sup> Edition 2020, BPB Publications.
- 3. Dhruti Shah, "Comprehensive guide to learn Node.js", 1st Edition, 2018 BPB Publications.
- 4. Jennifer Davis, Ryn Daniels, "Effective DevOps: Building, Collaboration, Affinity, and Tooling at Scale", 1st Edition, 2016, O'Reilly Media Publication.
- 5. John Edward Cooper Berg, "DevOps. Building CI/CD Pipelines with Jenkins, Docker Container, AWS (Amazon Web Services) ECS, JDK 11, Git and Maven 3, Sonar, Nexus", Kindle Edition, 2019, O'Reilly Media Edition.

# **Reference Books:**

- 1. Anthony Accomazzo, Ari Lerner, and Nate Murray, "Fullstack React: The Complete Guide to ReactJS and Friends", 4th edition, 2020 International Publishing.
- 2. David Cho, "Full-Stack React, Type Script, and Node: Build cloud-ready web applications using React 17 with Hooks and GraphQL", 2nd edition, 2017 Packt Publishing Limited.
- 3. Richard Haltman & Shubham Vernekar, "Complete node.js: The fast guide: Learn complete backend development with node.js"5th edition, 2017 SMV publication.
- 4. Glenn Geenen, Sandro Pasquali, Kevin Faaborg, "Mastering Node.js: Build robust and scalable real-time server-side web applications efficiently" 2nd edition Packt,2017 Publishing Limited.
- 5. Greg Lim," Beginning Node.js, Express & MongoDB Development, kindle edition,2019 international publishing.
- 6. Daniel Perkins, "ReactJS Master React.js with simple steps, guide and instructions" 3rd edition, 2015 SMV publication.
- 7. Peter Membrey, David Hows, Eelco Plugge, "MongoDB Basics", 2nd edition ,2018 International Publication.

# **Links: NPTEL/You Tube/Web Link:**

https://youtu.be/QFaFIcGhPoM?list=PLC3y8-rFHvwgg3vaYJgHGnModB54rxOk3

https://youtu.be/pKd0Rpw7O48

https://youtu.be/TlB eWDSMt4,

https://youtu.be/QFaFIcGhPoM

https://youtu.be/Kvb0cHWFkdc

https://youtu.be/pQcV5CMara8

https://youtu.be/c3Hz1qUUIyQ

| https://youtu.be/Mfp94RjugWQ |  |
|------------------------------|--|
| https://youtu.be/SyEQLbbSTWg |  |
|                              |  |
| https://youtu.be/BLl32FvcdVM |  |
| https://youtu.be/fCACk9ziarQ |  |
| https://youtu.be/YSyFSnisip0 |  |
| https://youtu.be/7H_QH9nipNs |  |
| https://youtu.be/AX1AP83CuK4 |  |
|                              |  |
| https://youtu.be/2N-59wUIPVI |  |
| https://youtu.be/hQcFE0RD0cQ |  |
| https://youtu.be/UV16BbPcMQk |  |
| https://youtu.be/fqMOX6JJhGo |  |
| https://youtu.be/m0a2CzgLNsc |  |
| https://youtu.be/1ji_9scA2C4 |  |
| https://youtu.be/tuIZok81iLk |  |
| https://youtu.be/IluhOk86prA |  |
| https://youtu.be/13FpCxCClLY |  |

| B. TECH B. TECH FOURTH YEAR                 |               |
|---------------------------------------------|---------------|
| Subject Code: ACSAI0713                     | LT P<br>3 0 0 |
| Subject Name:Programming for Data Analytics | Credits 3     |

**Course objective:** This course aims to equip students with the knowledge of statistical data analysis techniques relevant to business decision-making, empowering them to apply Data Science principles in analyzing and resolving business problems. By the end of the course, students will be well-prepared to make informed decisions in a data-driven business landscape.

**Pre-requisites:** Basic Knowledge of Python and R

| Course Contents / Syllabus |                                                                                                    |         |
|----------------------------|----------------------------------------------------------------------------------------------------|---------|
| Unit-1                     | Basic Data Analysis Using Python/R  Pandas data structures – Series and Data Frame, Data wrangling using pandas, Statistics with Pandas, Mathematical Computing Using NumPy, Data visualization with Python Descriptive and Inferential Statistics, Introduction to Model Building, Probability and Hypothesis Testing, Sensitivity Analysis, Regular expression: RE packages.                                                                                    | 8 Hours |
| Unit-2                     | R Graphical User Interfaces Built-in functions, Data Objects-Data Types & Data Structure, Structure of Data Items, Manipulating and Processing Data in R using Dplyr package & Stringr package, Building R Packages, Running and Manipulating Packages, data import and export, attribute and data types, descriptive statistics, exploratory data analysis, Flexdashboard, and R-shiny.                                                                          | 8 Hours |
| Unit-3                     | Data Engineering Foundation Connecting to a database (sqlite) using Python, Sending DML and DDL queries and processing the result from a Python Program, Handling error, NOSQL query using MongoDB, MongoDB Compass.                                                                                                    | 8 Hours |
| Unit-4                     | Introduction to Tensor Flow And AI Introduction, Using TensorFlow for AI Systems, Up and Running with TensorFlow, Understanding TensorFlow Basics, Convolutional Neural Networks, Working with Text and Sequences, and Tensor Board Visualization, Word Vectors, Advanced RNN, and Embedding Visualization. TensorFlow Abstractions and Simplifications, Queues, Threads, and Reading Data, Distributed TensorFlow, Exporting and Serving Models with TensorFlow. | 8 Hours |
| Unit-5                     | Deep Learning with Keras Introducing Advanced Deep Learning with Keras, Deep Neural Networks, Autoencoders, Generative Adversarial Networks (GANs), Improved GANs, Disentangled Representation GANs, Cross-Domain GANs, Variational Autoencoders (VAEs), Deep Reinforcement Learning, Policy Gradient Methods.                                                                                                    | 8 Hours |

**Course outcome:** After completion of this course students will be able to:

| CO1 | Install, Code and Use Python & R Programming Language in R Studio IDE to perform basic tasks on Vectors, Matrices and Data frames. | K1 |
|-----|----------------------------------------------------------------------------------------------------|----|
| CO2 | Implement the concept of the R packages.                                                                                           | K3 |
| CO3 | Understand the basic concept of the MongoDB.                                                                                       | K2 |
| CO4 | Understand and apply the concept of the RNN and tensorflow.                                                                        | K4 |
| CO5 | Understand and evaluate the concept of the keras in deep learning.                                                                 | K5 |

#### **Textbooks:**

- 1.Glenn J. Myatt, Making sense of Data: A practical Guide to Exploratory Data Analysis and Data Mining, John Wiley Publishers, 2007.
- 2.Learning TensorFlow by Tom Hope, Yehezkel S. Resheff, Itay Lieder O'Reilly Media, Inc.
- 3.Advanced Deep Learning with TensorFlow 2 and Keras: Apply DL, GANs, VAEs, deep RL, unsupervised learning, object detection and segmentation, and more, 2nd Edition.
- 4.Glenn J. Myatt, Making sense of Data: A practical Guide to Exploratory Data Analysis and Data Mining, John Wiley Publishers, 2007.

## **Reference Books:**

- 1. Boris lublinsky, Kevin t. Smith, Alexey Yakubovich, "Professional Hadoop Solutions", 1 st Edition, Wrox, 2013.
- 2. Chris Eaton, Dirk Deroos et. al., "Understanding Big data", Indian Edition, McGraw Hill, 2015.
- 3. Tom White, "HADOOP: The definitive Guide", 3 rd Edition, O Reilly, 2012

#### Links:

https://www.ibm.com/cloud/blog/python-vs-r

https://www.youtube.com/watch?v=C5R5SdYzQBI

https://hevodata.com/learn/data-engineering-and-data-engineers/

https://www.youtube.com/watch?v=IjEZmH7byZQ

https://www.youtube.com/watch?v=pWp3PhYI-OU